# **Impressão de Termo de Rescisão (CCRHR315)**

Esta documentação é válida para as versões 7.2 e 7.3 do Consistem ERP.

Confira outras versões: [Impressão de Termo de Rescisão \(v.7.1\) \(CCRHR315\)](https://centraldeajuda.consistem.com.br/pages/viewpage.action?pageId=317234323) |

## **Pré-Requisitos**

Não há.

### **Acesso**

Módulo: RH - Folha de Pagamento

Grupo: Rescisões

## **Visão Geral**

O objetivo deste programa é informar os parâmetros para a impressão dos termos de rescisões de contrato com funcionários ocorridas na empresa.

#### Importante

Caso for informado "Não" no campo **Lista Campos Zerados TRCT** do programa [Cadastro de Parâmetros de Rescisão por Empresa \(CCRHR030\).](https://centraldeajuda.consistem.com.br/pages/viewpage.action?pageId=317234313) Não será impresso no relatório os campos zerados de crédito e débito, apenas os campos que possuem valores.

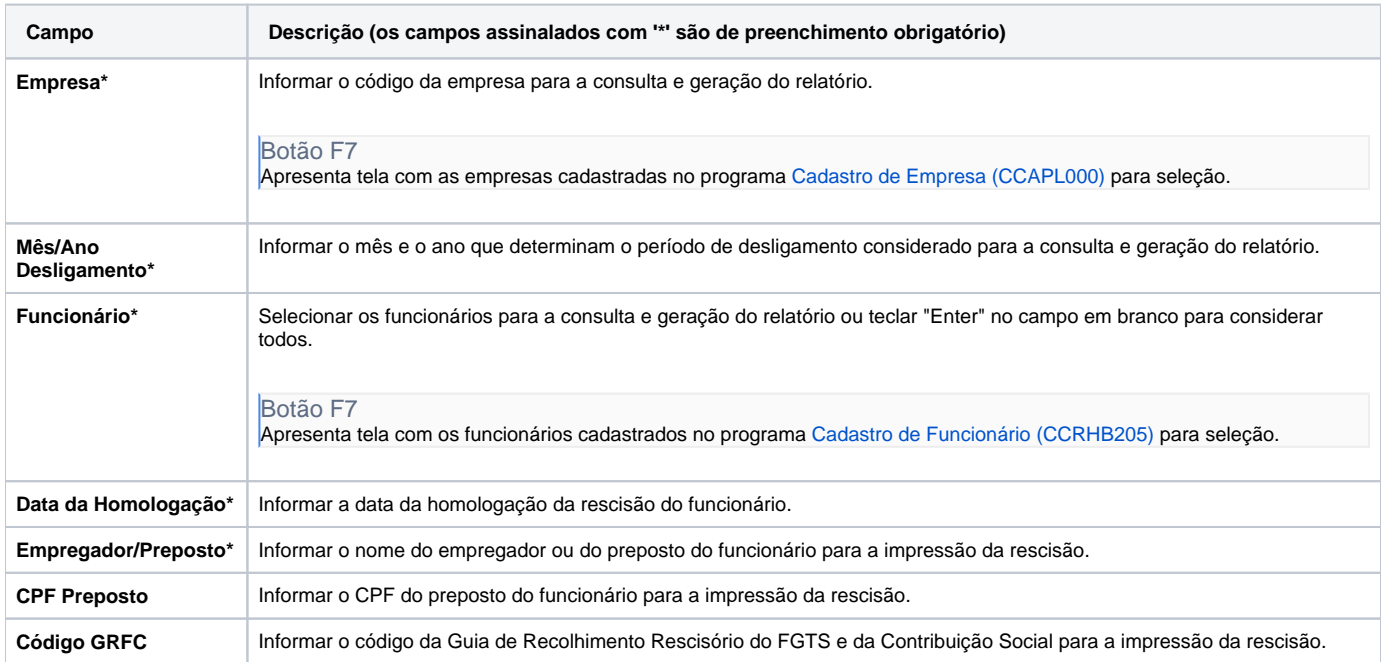

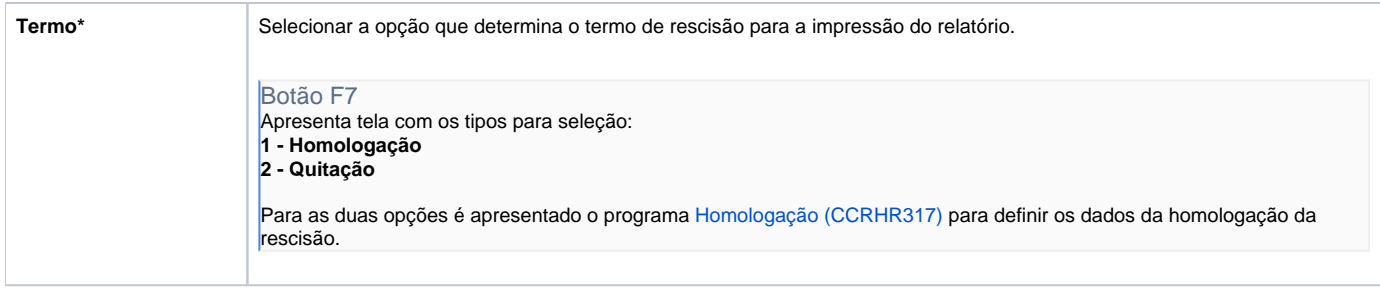

#### Atenção

As descrições das principais funcionalidades do sistema estão disponíveis na documentação do [Consistem ERP Componentes.](http://centraldeajuda.consistem.com.br/pages/viewpage.action?pageId=56295436) A utilização incorreta deste programa pode ocasionar problemas no funcionamento do sistema e nas integrações entre módulos.

Exportar PDF

Esse conteúdo foi útil?

Sim Não